## Cheatography

### python regex(regular expression) Cheat Sheet by Nima [\(nimakarimian\)](http://www.cheatography.com/nimakarimian/) via [cheatography.com/113429/cs/23788/](http://www.cheatography.com/nimakarimian/cheat-sheets/python-regex-regular-expression)

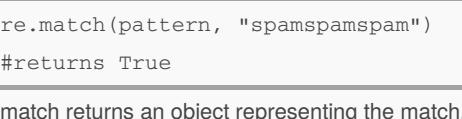

, if not, it returns None.

#### **Sub()**

**re.match()**

```
re.sub(pattern, repl, string, count=0)
str = "My name is David. Hi David."
pattern = r"David"
newstr = re.sub(pattern, "Amy", str)
print(newstr)
>>>
My name is Amy. Hi Amy.
>>>
```
This method replaces all occurrences of the pattern in string with repl, substituting all occurrences, unless count provided. This method returns the modified string.

#### **^start &end**

 $pattern = r"$ ^gr.y\$"

The next two metacharacters are  $\land$  and \$. These match the start and end of a string, respectively.

#### **[] character classes 3**

```
pattern = r'' [\wedgeA-Z]"
if re.search(pattern, "this is all
quiet"):
   print("Match 1")
if re.search(pattern, "AbCdEfG123"):
   print("Match 2")
if re.search(pattern, "THISISALLSHOUTI‐
NG''):
   print("Match 3")
##The pattern [^A-Z] excludes uppercase
strings.
Note, that the ^ should be inside the
brackets to invert the character class.
\simMatch 1
Match 2
>>>
```
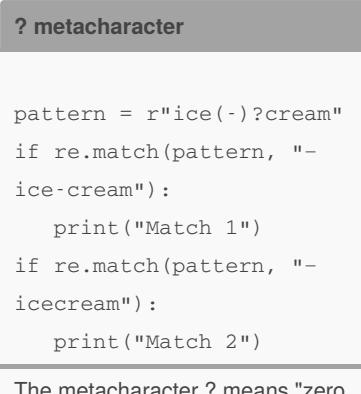

means "zero or one repetitions".

#### **{} metacharacters**

```
pattern = r"9{1,3}if re.match(pattern, "9"):
   print("Match 1")
if re.match(pattern, "‐
999"):
   print("Match 2")
if re.match(pattern, "‐
9999"):
   print("Match 3")
\rightarrowMatch 1
Match 2
>>>
Curly braces can be used to
represent the number of repetitions
```
between two numbers. The regex {x,y} means "between x and y repetitions of something". Hence  $\{0,1\}$  is the same thing as ?. If the first number is missing, it is taken to be zero. If the second number is missing, it is taken to be infinity.

**special sequences**

## **special sequences (cont)** print ("Match 3") >>> Match 1 Match 2 >>> Note, that "(.+)  $\lceil 1"$  is not the same  $\1$  refers to the first group's subex matched expression itself, and not the

There are various special sequences you can use are written as a backslash followed by another ch One useful special sequence is a backslash and e.g., \1 or \17. This matches the expression of the

#### **search() and findall()**

```
if re.search(pattern, "eggspamsausag
   print("Match")
else:
   print("No match")
print(re.findall(pattern, "eggspamsa
>>>
Match
['spam', 'spam']
\rightarrow
```
The function re.search finds a match of a pattern The function re.findall returns a list of all substring

#### **. (dot).**

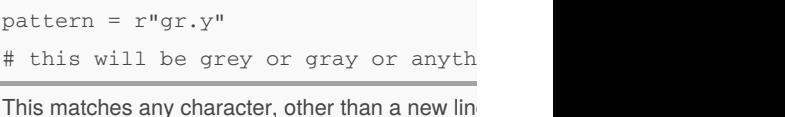

```
pattern = r''(.+) \setminus1"
match = re.match(pattern,
"word word")
if match:
  print ("Match 1")
match = re.match(pattern,
"?! ?!")
if match:
  print ("Match 2")
match = re.match(pattern,
"abc cde")
if match:
```
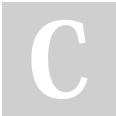

By **Nima** (nimakarimian)

[cheatography.com/nimakarimian/](http://www.cheatography.com/nimakarimian/) [www.nimakarimian.ir](https://www.nimakarimian.ir)

Published 21st July, 2020. Last updated 21st July, 2020. Page 1 of 4.

Sponsored by **ApolloF** Everyone has a novel i <https://apollopad.com>

## Cheatography

### python regex(regular expression) Cheat Sheet by Nima [\(nimakarimian\)](http://www.cheatography.com/nimakarimian/) via [cheatography.com/113429/cs/23788/](http://www.cheatography.com/nimakarimian/cheat-sheets/python-regex-regular-expression)

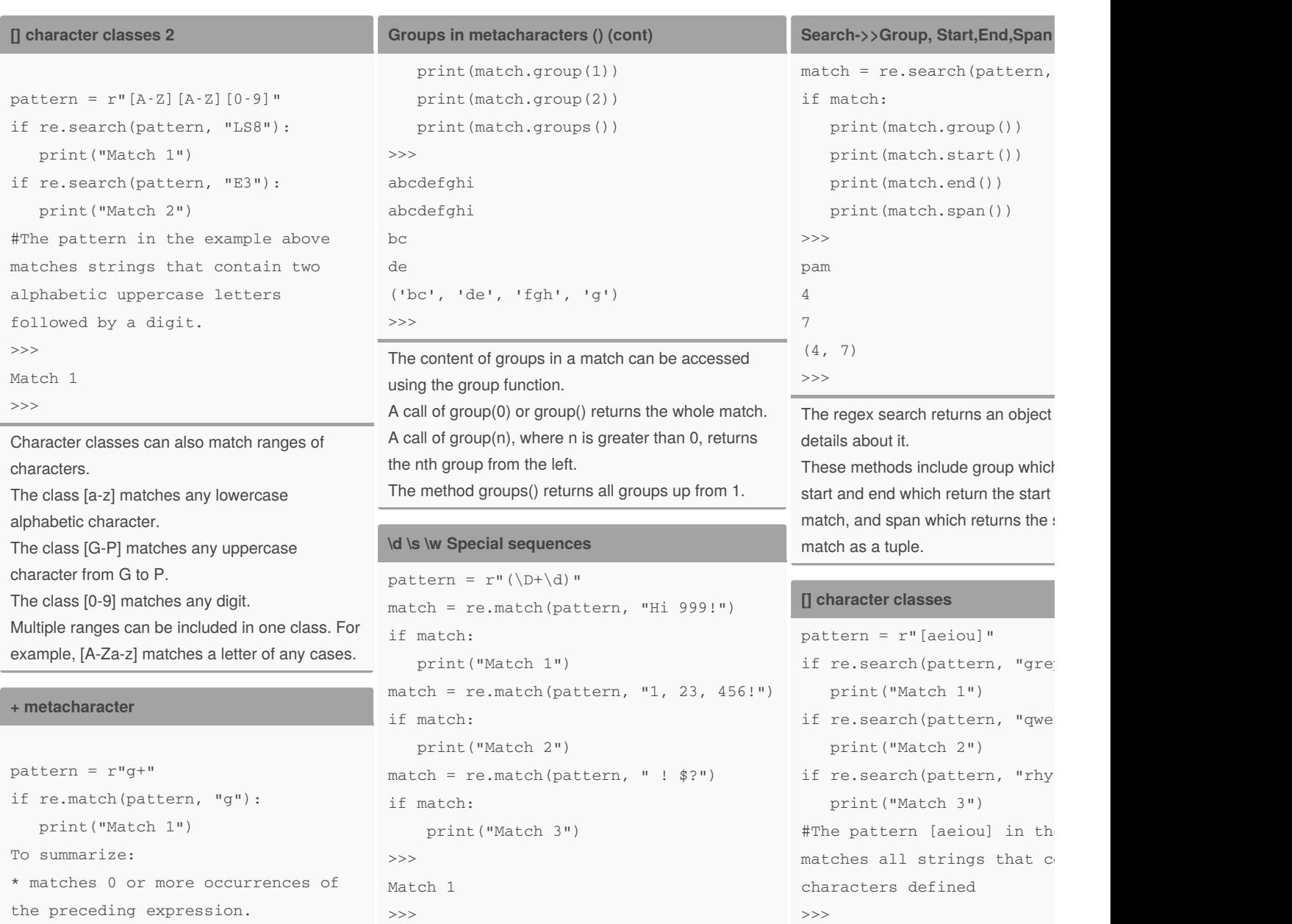

+ matches 1 or more occurrence of the preceding expression.

The metacharacter  $+$  is very similar to  $*$ , except it means "one or more repetitions", as opposed to "zero or more repetitions".

#### **Groups in metacharacters ()**

```
pattern = r''a(bc)(de)(f(q)h)i''match = re.match(pattern, "abcdef‐
ghijklmnop")
```

```
if match:
```
print(match.group()) print(match.group(0))

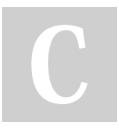

#### By **Nima** (nimakarimian)

[cheatography.com/nimakarimian/](http://www.cheatography.com/nimakarimian/) [www.nimakarimian.ir](https://www.nimakarimian.ir)

Published 21st July, 2020. Last updated 21st July, 2020. Page 2 of 4.

More useful special sequences are \d, \s, and \w. These match digits, whitespace, and word characters

In ASCII mode they are equivalent to [0-9], [ \t\n\r\f\v],

In Unicode mode they match certain other characters, as well. For instance, \w matches letters with accents. Versions of these special sequences with upper case letters - \D, \S, and \W - mean the opposite to the lower-case versions. For instance, \D matches

respectively.

and [a-zA-Z0-9\_].

anything that isn't a digit.

**Sponsored by ApolloF** Everyone has a novel i <https://apollopad.com>

Character classes provide a way to

Match 1 Match 2 >>>

of characters.

# Cheatography

## python regex(regular expression) Cheat Sheet by Nima [\(nimakarimian\)](http://www.cheatography.com/nimakarimian/) via [cheatography.com/113429/cs/23788/](http://www.cheatography.com/nimakarimian/cheat-sheets/python-regex-regular-expression)

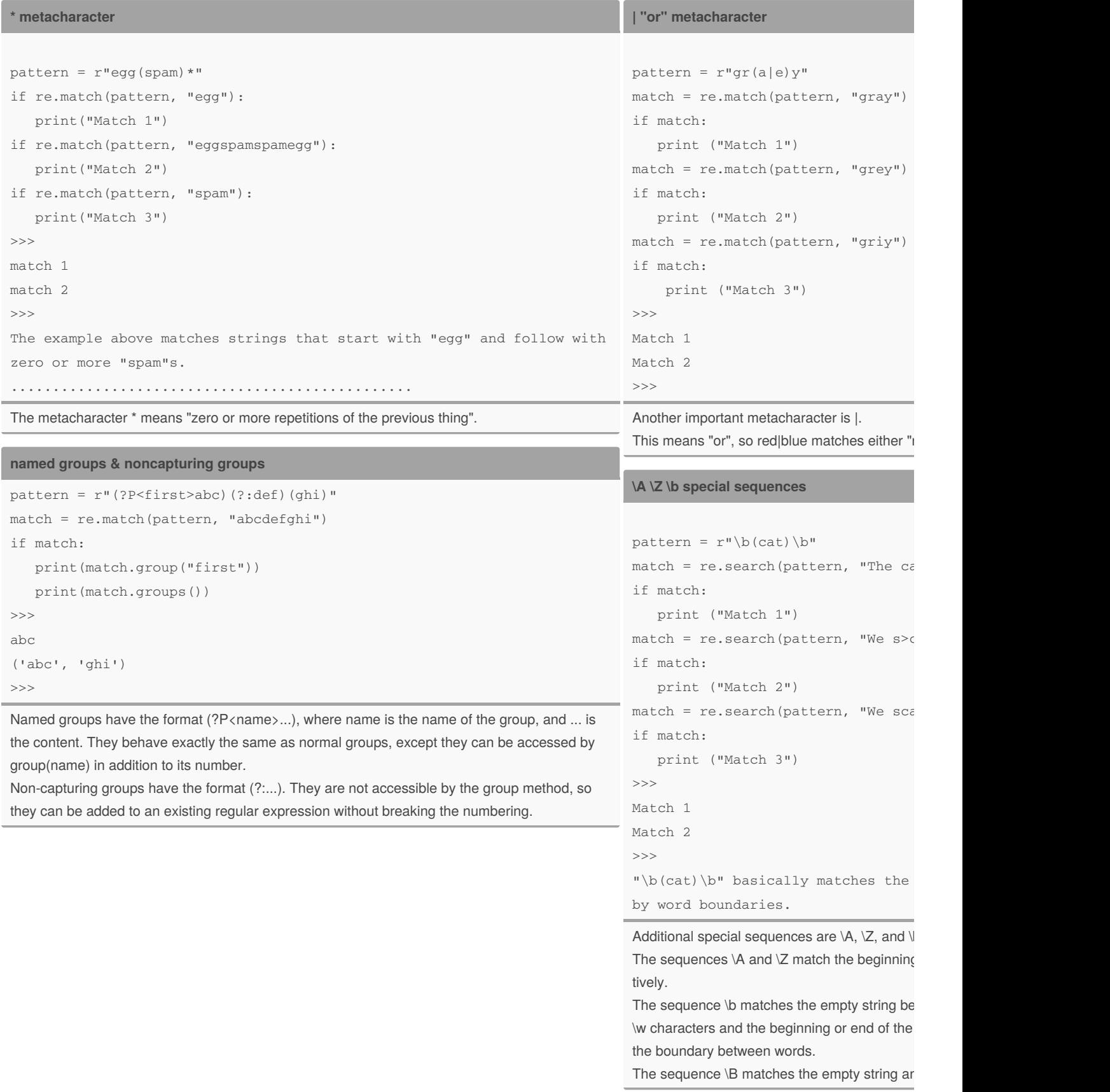

[www.nimakarimian.ir](https://www.nimakarimian.ir)

Published 21st July, 2020. Last updated 21st July, 2020. Page 3 of 4.